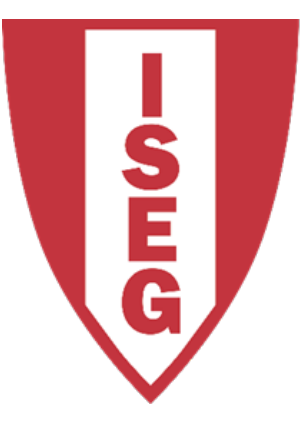

#### **LISBON SCHOOL OF ECONOMICS & MANAGEMENT**

UNIVERSIDADE DE LISBOA

### **Evaluation**

Carlos J. Costa

### Evauation

 After a data scientist has chosen a target variable and completed the prerequisites of transforming data and building a model, one of the final steps is evaluating the model's performance.

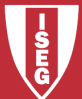

## Confusion Matrix

- This matrix describes an output of "yes" vs. " $no$ ".
- These two outcomes are the "classes" of each example. Predict

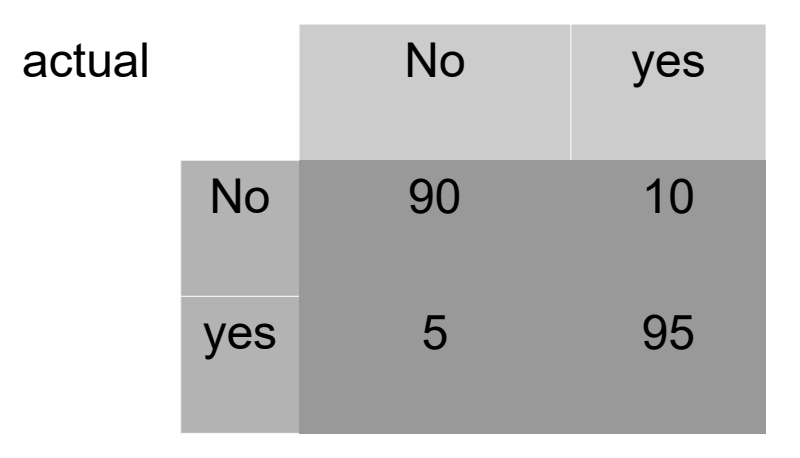

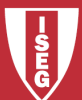

Carlos J. Costa (ISEG) 2019/20 - 3

## Confusion Matrix

- To better interpret the table, it is possible to see it in terms of:
	- true positives (TP): number of positive records rightly predicted as positive
	- $-$  true negatives (TN): number of negatives records rightly predicted as negative
	- false positives (FP): number of negative records wrongly predicted as positive
	- $-$  false negatives (FN): number of positive records wrongly predicted as negative.

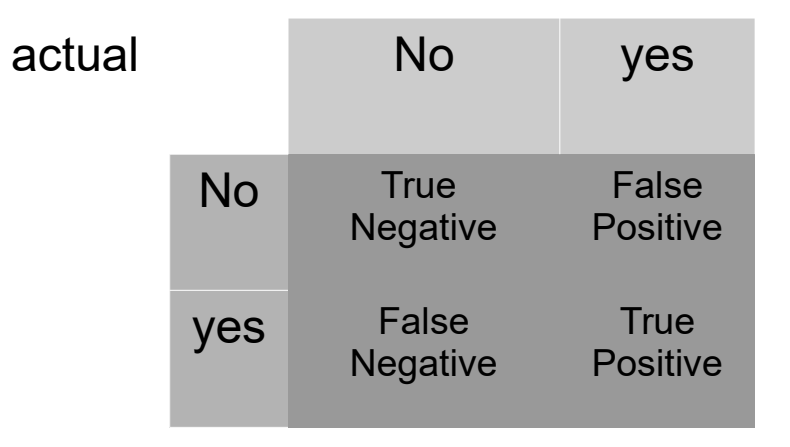

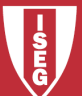

Predict

## Confusion Matrix

- False Positive is Type I Error
- False Negative is Type II Error

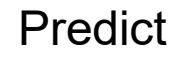

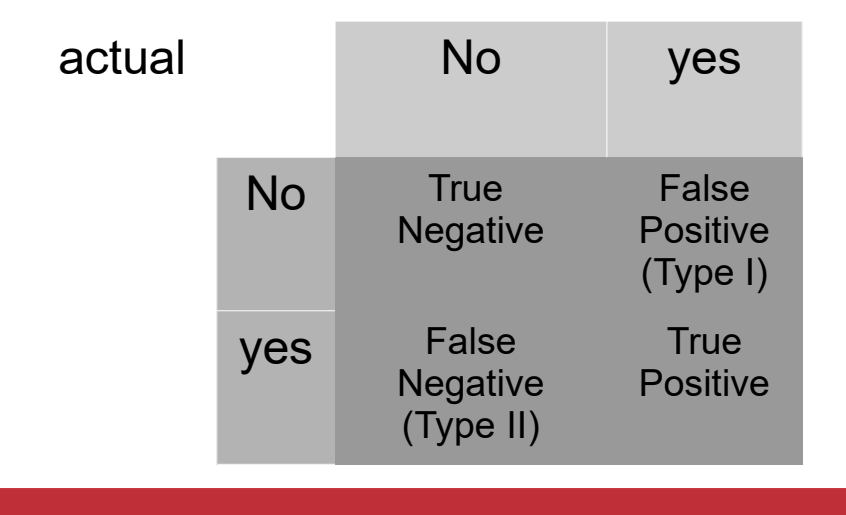

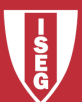

### **Accuracy**

• Overall performance of the model

Accuracy=(TP+TN)/(TP+FP+TN+FN) or Accuracy= All Correct/All

Predict

• Overall, how often is our model correct?

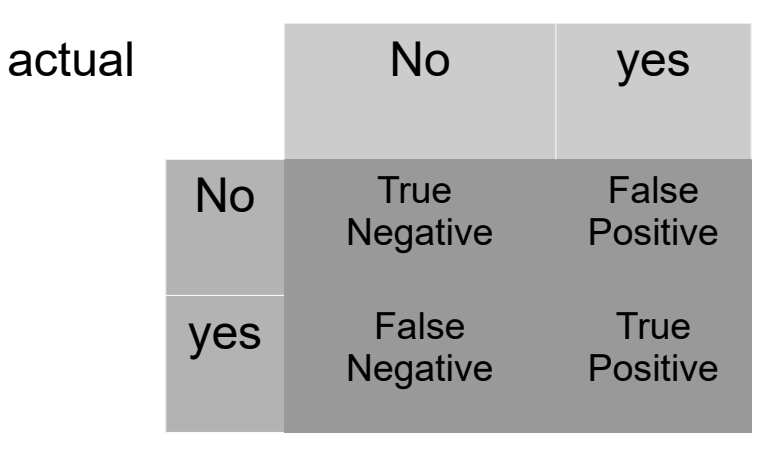

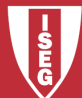

### Precision or positive predictive value (PPV)

- How accurate the positive predictions are Precision=TP/(TP+FP)
	- or
	- Precision= True positives/predicted positives
- Precision helps when the costs of false positives are high.
	- e.g. detect skin cancer

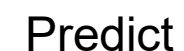

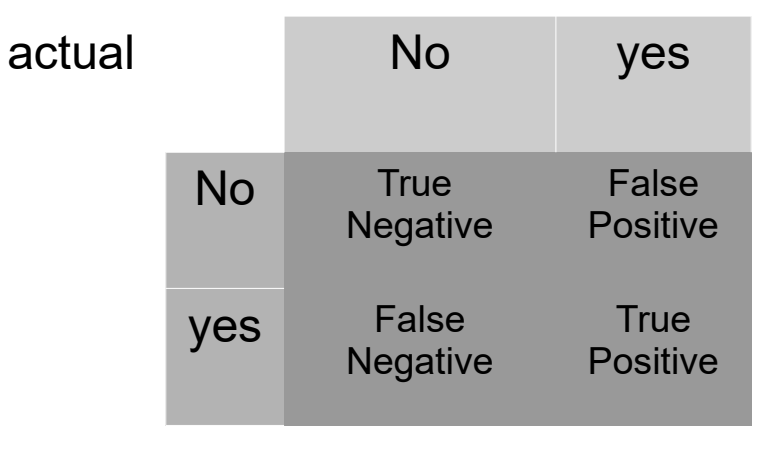

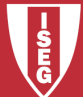

# Recall or true positive rate (TPR)

Coverage of actual positive sample

Recall=TP/(TP+FN)

• Recall helps when the cost of false negatives is high. Predict

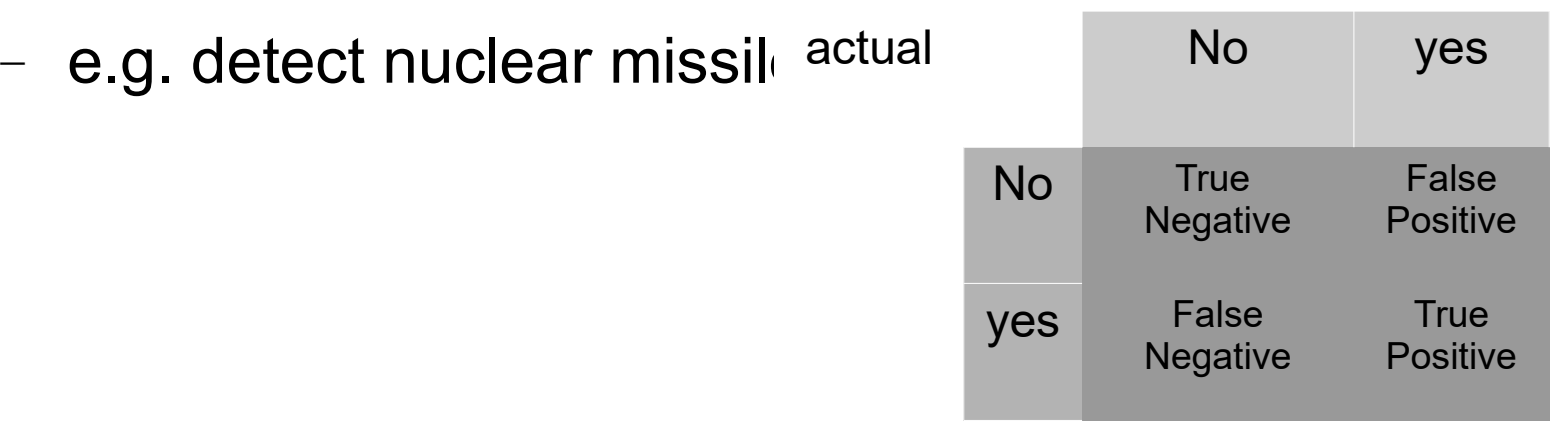

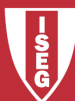

# Specificity or true negative rate (TNR)

Coverage of Actual negative Sample

#### Specificity=TN/(TN+FP)

Predict

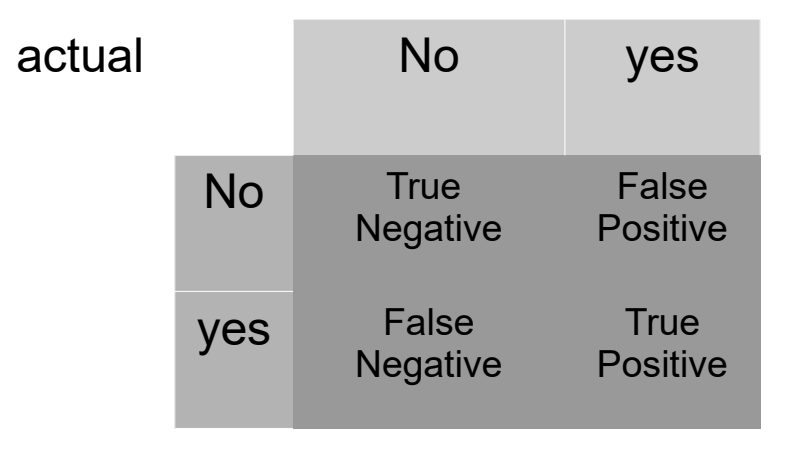

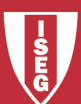

### F1 Score

• Hybrid metric useful for unbalanced samples

F1=2((precision x recall)/(precision + recall))

- a good F1 score means:
	- low false positives &
	- low false negatives
- correctly identifying real threats
- not disturbed by false alarms.

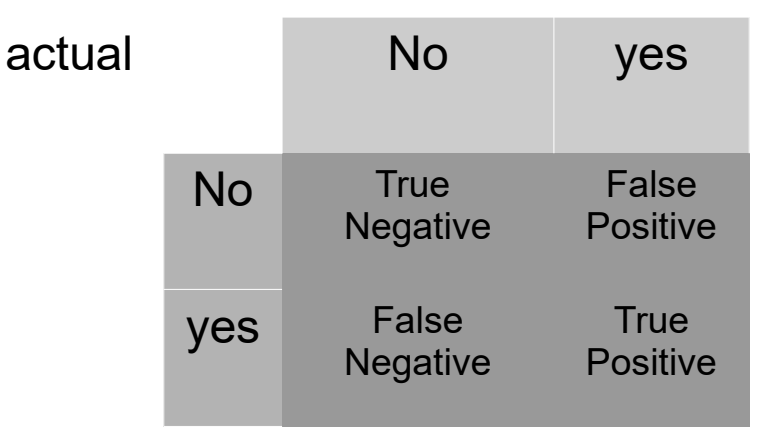

Predict

### ROC

- Receiver operating characteristic curve
- Specially useful in presence of binary non balanced datasets.
- ROC Charts present the balance between True Positive rate (recall) and False Positive rate in a graphical way,
- ROC Charts are available through the roc curve method in the sklearn.metrics

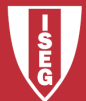

### ROC

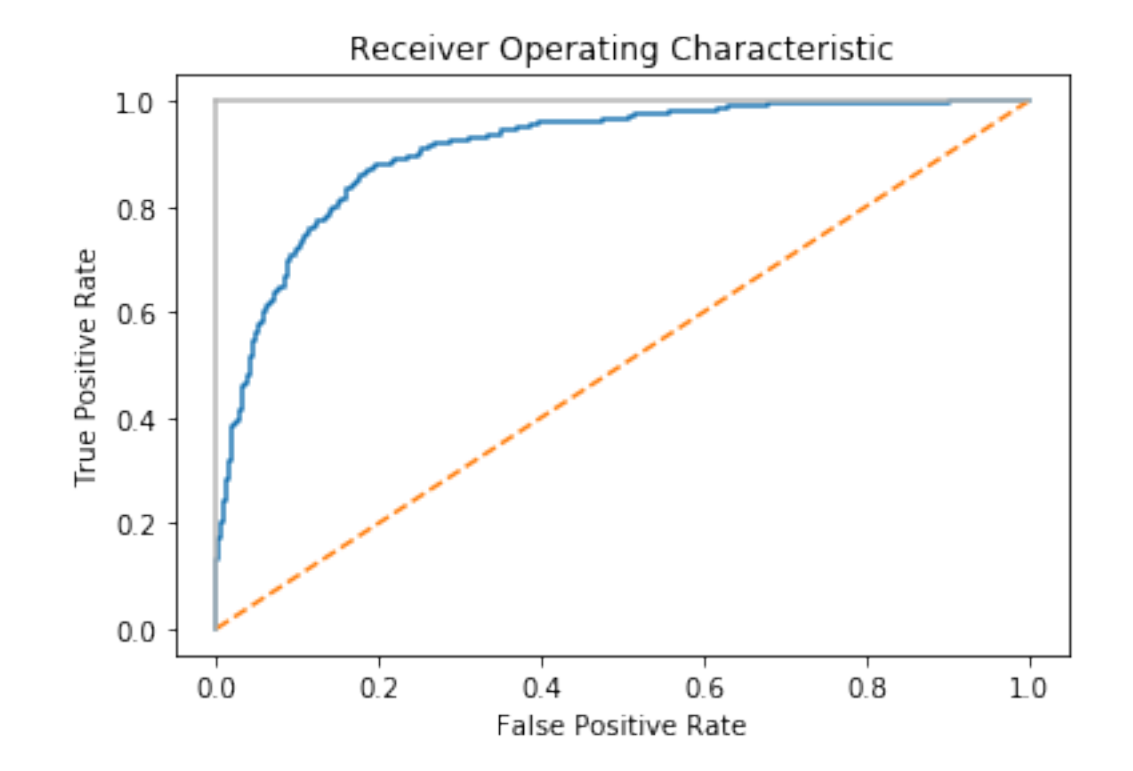

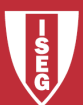

Carlos J. Costa (ISEG) 2019/20 - 12